## *Cas d'utilisation #3*

# Kleos

Convertir le temps que vous passez hors du cabinet en temps facturable

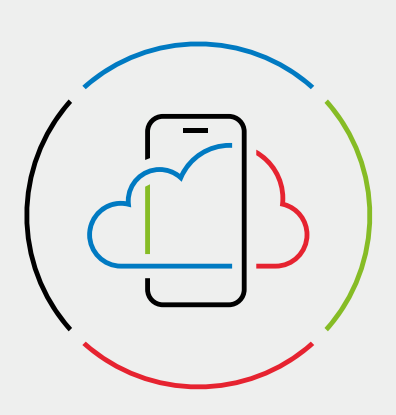

#### **Kleos vous fait gagner du temps**

Grâce à Kleos vous avez la liberté de travailler où et quand vous le souhaitez. Il vous suffit d'ouvrir vos documents sur votre smartphone, votre tablette ou votre ordinateur portable, en toute sécurité bien sûr ! Ainsi, vous maximisez vos heures facturables et augmentez le chiffre d'affaires que votre cabinet peut générer. Plus de 10.000 utilisateurs ont déjà téléchargé nos appli Apple ou Android.

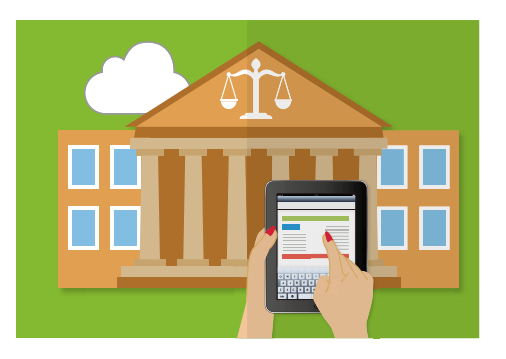

## Le défi de taille: optimiser l'utilisation de votre temps en dehors du cabinet

En tant qu'avocat, vous êtes pris par le temps. Dans votre cas, le temps, c'est littéralement de l'argent – que vous travailliez au tarif horaire ou fixe. Mais comment générer et enregistrer des prestations lorsque vous êtes en déplacement ou au tribunal ?

Si vous conservez vos documents sur papier ou sur serveur, comment pouvezvous prendre de l'avance sur vos dossiers à des moments isolés ? Et que faire lorsque vos clients ou des tiers vos posent une question inattendue et que vous vous trouvez à l'extérieur ?

## Cinq manières dont Kleos vous aide lorsque vous n'êtes pas au cabinet

#### **1. Accédez à tous vos dossiers, partout et à n'importe quelle heure**

Plus besoin de vous envoyer des fichiers par e-mail ou d'appeler vos collaborateurs pour plus d'informations. Accédez et mettez à jour les dossiers, les contacts et les tâches de l'agenda à partir de tous vos appareils : iPhone, iPad, smartphone ou tablette Android.

#### **2. Travaillez comme si vous étiez au cabinet**

Ouvrez, éditez, enregistrez et ajoutez n'importe quel document depuis votre smartphone ou tablette.

#### **3. Gardez tous les fichiers synchronisés**

Kleos se synchronise avec votre messagerie électronique. De plus, les collaborateurs présents dans votre cabinet ont eux aussi accès au dernier document que vous avez créé. Même si vous travaillez à distance.

#### **4. Ayez une longueur d'avance sur votre emploi du temps**

Prévoir des réunions, en fixer et y revenir, où que vous soyez. Ne ratez plus aucun rendez-vous, n'oubliez plus une seule activité.

#### **5. Gardez une trace de vos temps de travail**

Accédez aux prestations et mettez-les à jour depuis chaque appareil. Utilisez les données de la prestation pour facturer le nombre exact d'heures ou pour analyser le temps que vous avez consacré à un dossier et ajuster vos honoraires fixes.

### Kleos en action

#### **Le scénario : vous devez trouver tout de suite un document important**

Il y a un an, Teresa a décidé d'ouvrir son propre cabinet spécialisé en droit du travail. Comme vous pouvez l'imaginer, elle travaille intensément et est souvent en déplacement. Aujourd'hui, elle est en réunion avec son client et la partie adverse. Elle doit mettre la main sur un document clé le plus rapidement possible, afin de conclure le litige en faveur de son client.

#### **Le problème : avec l'augmentation rapide du nombre de dossiers, être rapide est un défi**

Quand elle s'est installée, Teresa conservait ses documents sur son ordinateur portable. Mais lorsqu'elle ne s'obligeait pas à classer la dernière version de ses documents au bon endroit, elle devait souvent appeler son cabinet pour qu'on la lui envoie ou faire des fouilles dans sa boîte mail.

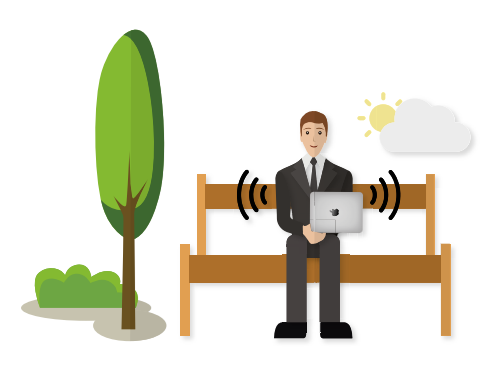

#### **La solution : avec Kleos, tout est à portée de main**

Lorsqu'elle est en réunion, elle a désormais tout à portée de main grâce à l'application Kleos sur son smartphone et sa tablette. Quelques clics suffisent pour trouver rapidement l'information exacte dont elle a besoin.

Elle peut immédiatement mettre le document à jour pendant la réunion. Et une fois que chacun l'a passé en revue, elle peut l'imprimer sur place et le faire signer par toutes les personnes concernées.

De retour au cabinet, elle enregistre directement le temps qu'elle a consacré à ce litige et envoie la facture de ses honoraires. Elle renvoie ainsi l'image d'une avocate très réactive et précise dans sa facturation.

#### **Le résultat : un dossier réglé et un client satisfait**

Avec tout à portée de main, Teresa a facilité le règlement du litige en faveur de son client. Pas de temps perdu... En réalité, elle estime avoir augmenté son temps facturable de plus de 30 % du fait d'utiliser Kleos en mobilité.

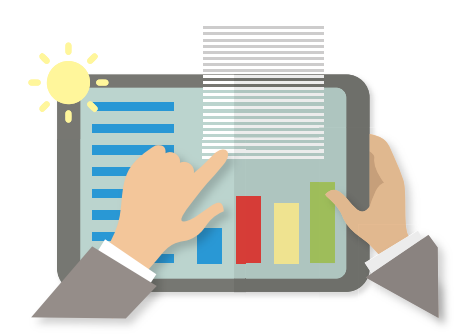

Si vous envisagez d'utiliser un logiciel de gestion de cabinet d'avocats, il est temps de penser à Kleos ! Ou démarrez un essai gratuit :

**→** [wolterskluwer.com/fr-be/](https://www.wolterskluwer.com/fr-be/solutions/kleos) [solutions/kleos](https://www.wolterskluwer.com/fr-be/solutions/kleos)

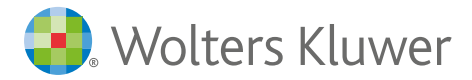